# **ARE YOU THE ONE?**

# WE'RE ON THE LOOK-OUT FOR SHINING STARS.

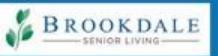

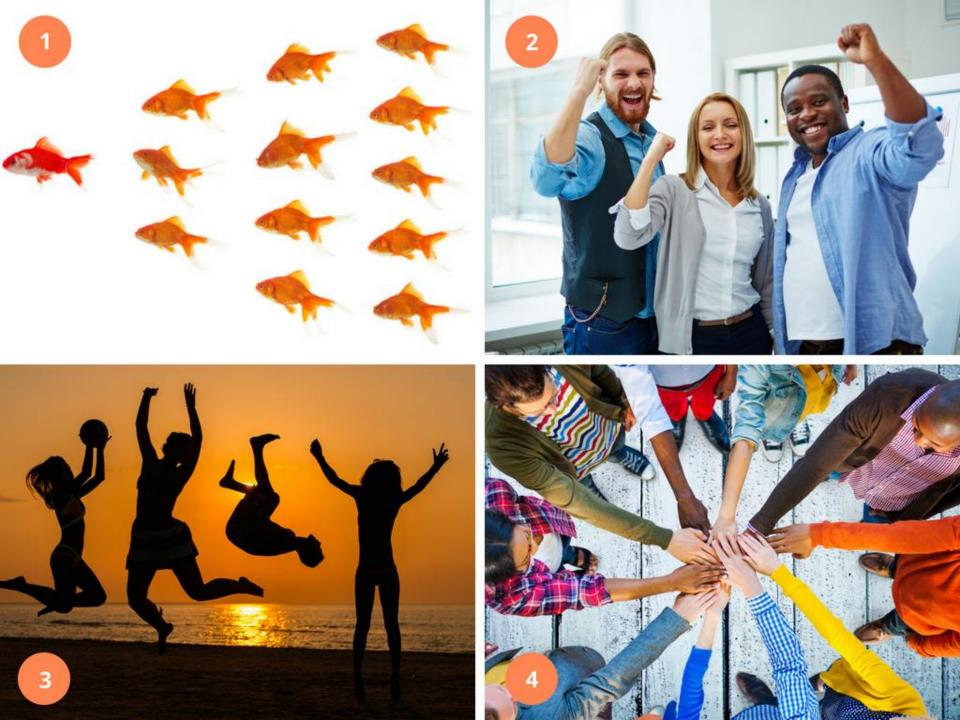

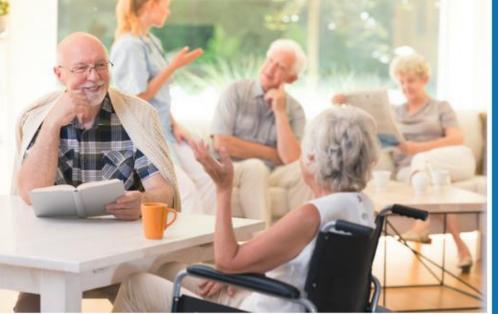

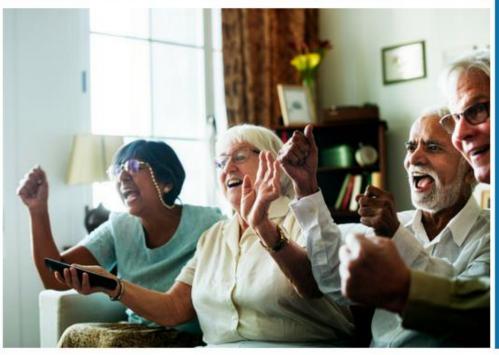

**1,100** senior living communities 46 states **70,000** associates associates **Brookdale** Brookdale Insert community name

> BROOKDALE SENIOR LIVING

ABOUT BROOKDALE SENIOR LIVING

## **BROOKDALE OFFERS**

- Independent living
- Personalized assisted living
- Memory care for Alzheimer's disease and dementia
- Rehabilitation and skilled nursing
- Home health services
- Hospice
- Continuing care retirement communities

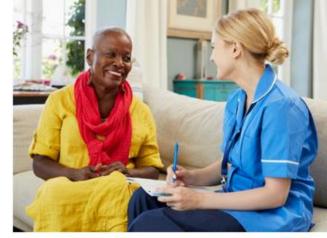

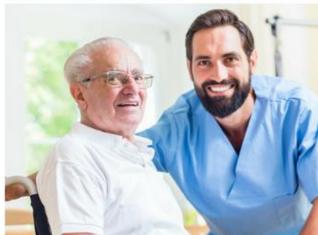

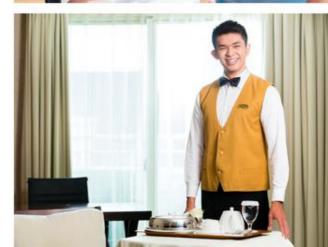

#### BROOKDALE Add community name

Insert photo of community. Enlarge photo to fill the entire box.

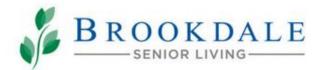

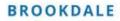

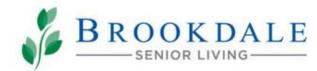

#### WE WANT TO HELP YOU SHINE.

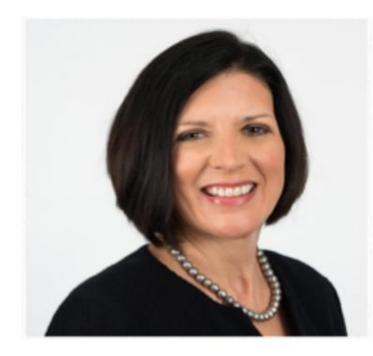

"The commitment to our associates starts at the top and runs throughout our organization. A career at Brookdale comes with full support from our leadership team and opportunities to grow as you make a difference. We care about the experience you have with Brookdale and appreciate your consideration of a job with us."

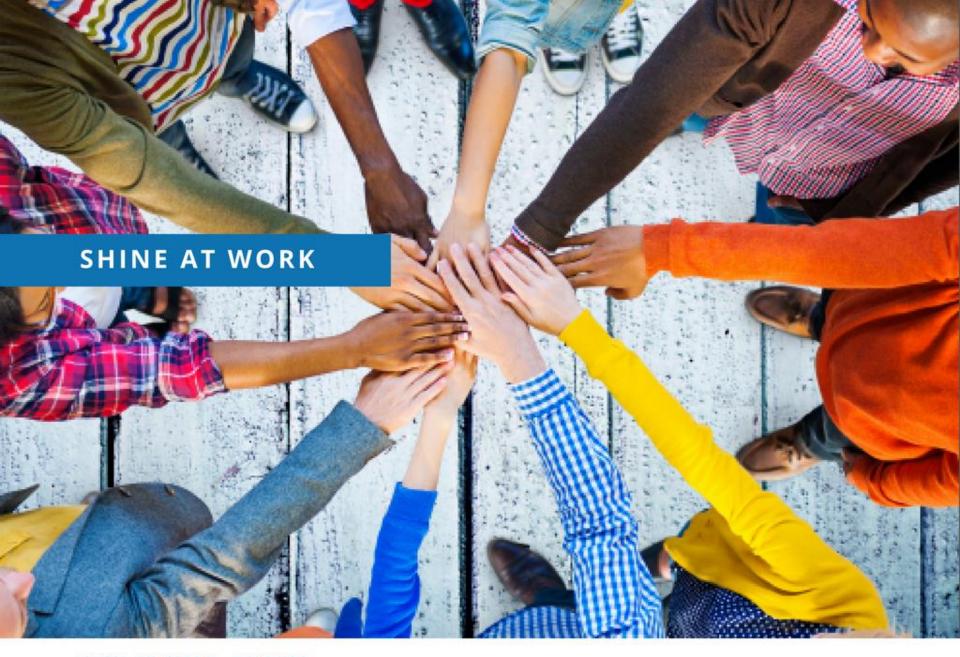

SHINE AT WORK: CULTURE

#### SHINE AT WORK

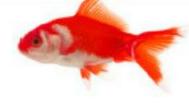

#### SHINE AT WORK

Nurse supervisor Nurse aide Caregiver Medication technician Receptionist Maintenance technician Therapist Dining staff Assisted living director Claire Bridge manager Director of nursing Charge nurse Business office manager Sales manager Maintenance director Director of rehab Chef

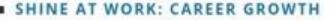

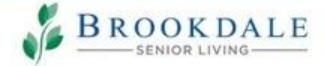

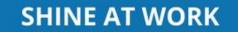

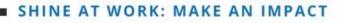

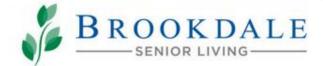

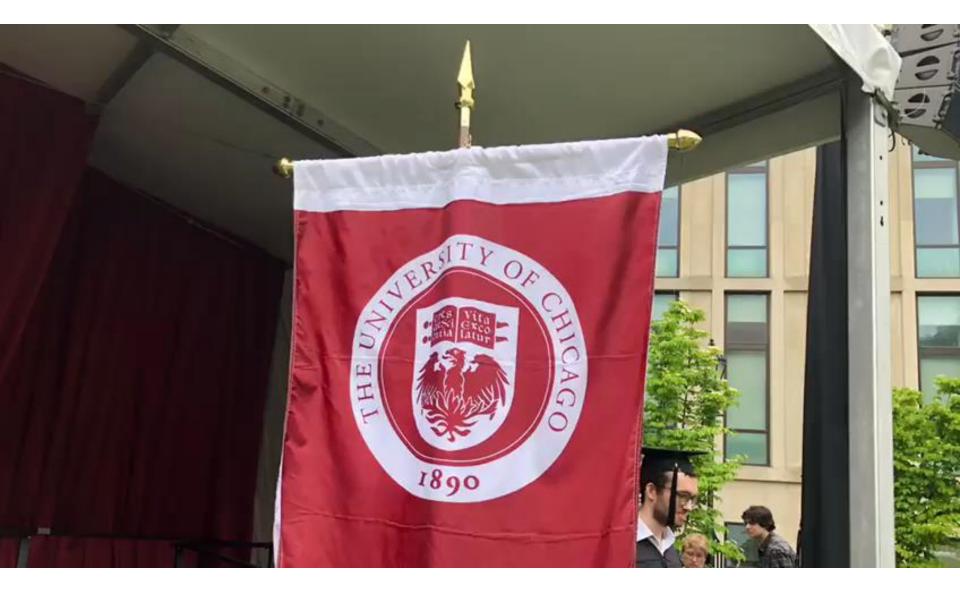

#### SHINE AT WORK: MAKE AN IMPACT

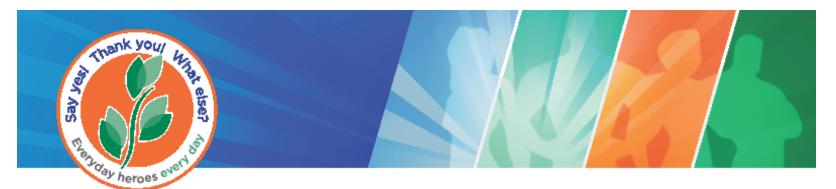

## Everyday Heroes — Every Day

#### Because you exemplify The Brookdale Experience every day -

#### You are an Everyday Hero!

In appreciation of enriching the lives of those we serve

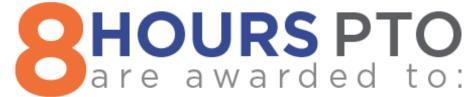

Associate name: \_\_\_\_\_

Date to be used: \_\_\_\_\_

Supervisor name: \_\_\_\_\_

Approval date: \_\_\_\_\_

#### Gifted PTO must be used within 12 months of award.

\*\*\* Please present certificate to your supervisor for timekeeping/payroll purposes.

\*\*\* SUPERVISOR: Please forward to Payroll for processing/special handling required. Go to the Service Central

Portal, select "Make a Request", and select "Payroll Catalog" or fax to 414-292-4751.

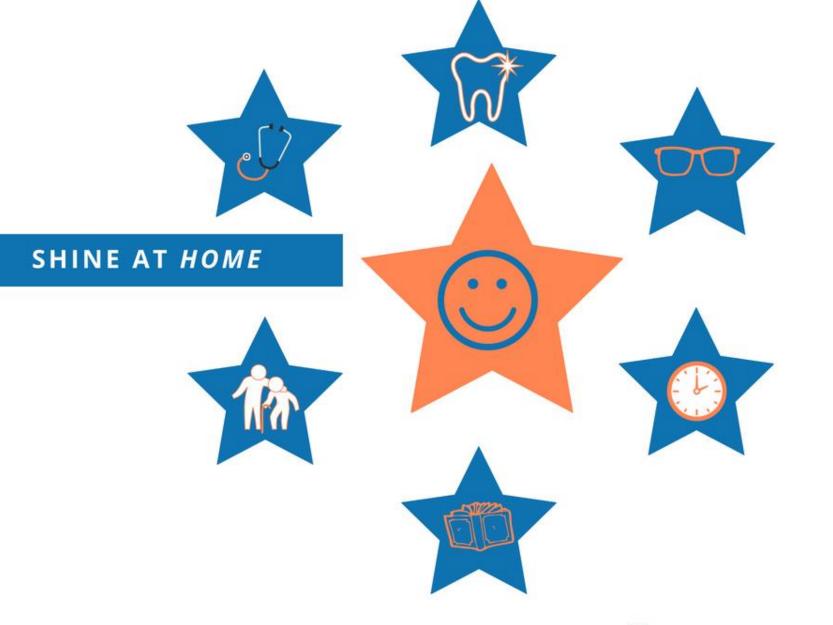

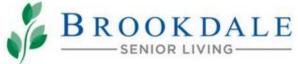

SHINE AT HOME: BENEFITS

#### SHINE AT HOME

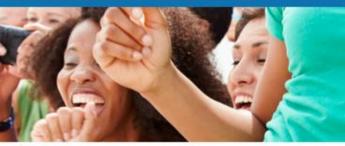

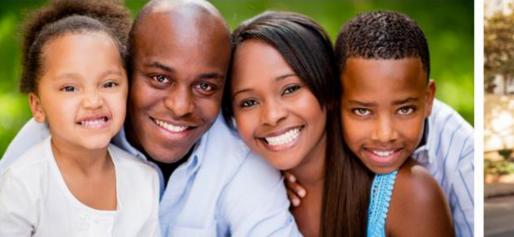

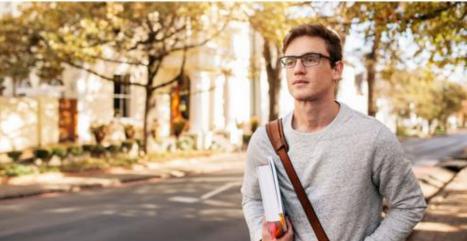

SHINE AT HOME: UNIQUE WORK SCHEDULE

#### SHIFTS THAT HELP YOU SHINE AT HOME

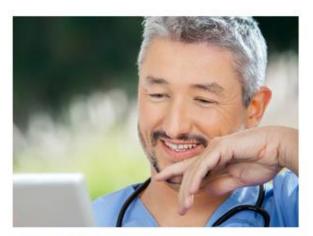

FELIX Shines at work 4-8 p.m. Monday-Friday Shines at home Monday-Friday Driving carpool in the morning

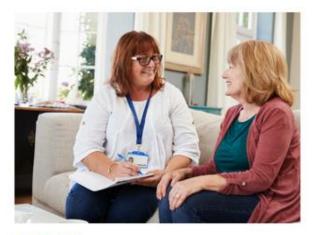

CATHY Shines at work 12-4 p.m. Saturday & Sunday Shines at home Monday-Friday Taking care of her grandkids

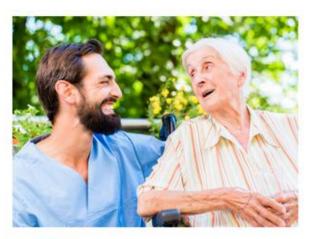

JUSTIN Shines at work Friday, Saturday, & Sunday Shines at home Monday-Thursday Attending college

SHINE AT HOME: UNIQUE WORK SCHEDULE

#### SHINE AT HOME

# If I had a unique work schedule, I could...

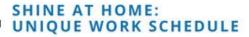

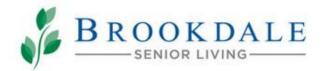

spend more time with my kids

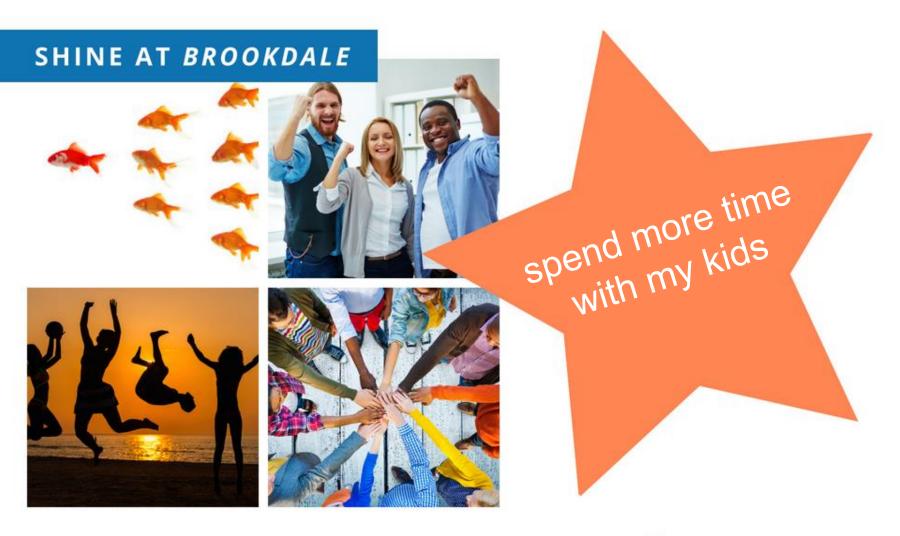

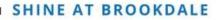

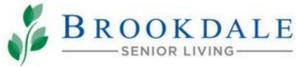

#### LET US HELP YOU SHINE!

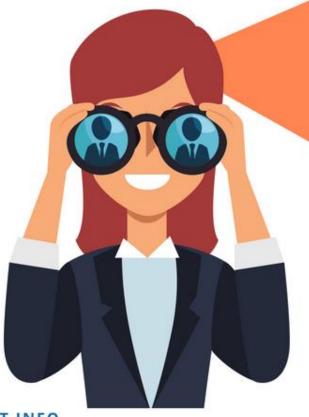

### **CONTACT INFO:**

Enter your contact information

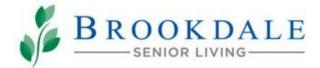

**CONTACT INFO** 

# **ARE YOU THE ONE?**

# WE'RE ON THE LOOK-OUT FOR SHINING STARS.

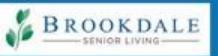